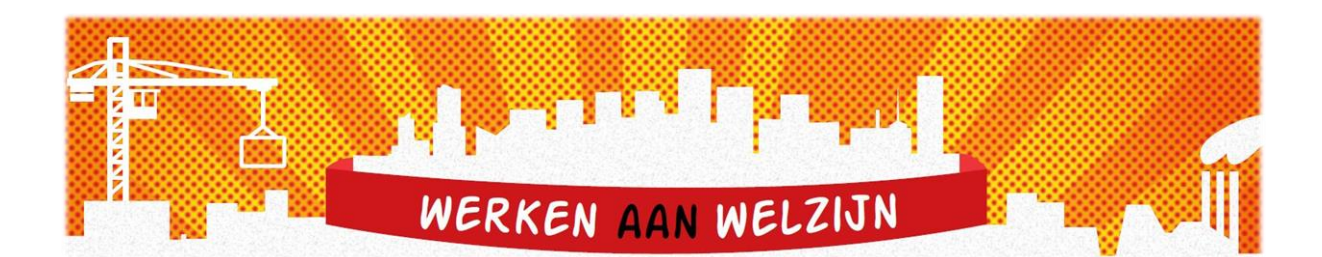

## **Minder snel moe met sneltoetsen!**

Werk je veel met een computer? Dan is een tenniselleboog of last in de pols een reëel risico. Om het gebruik van de muis zoveel mogelijk te beperken worden er een aantal snelfuncties aangeraden. Het lijkt misschien wat overweldigend, maar na wat oefenen heb je het snel beet! Indien men deze functies vlot begint te gebruiken kan men het gebruik van de computermuis tot 40% verminderen.

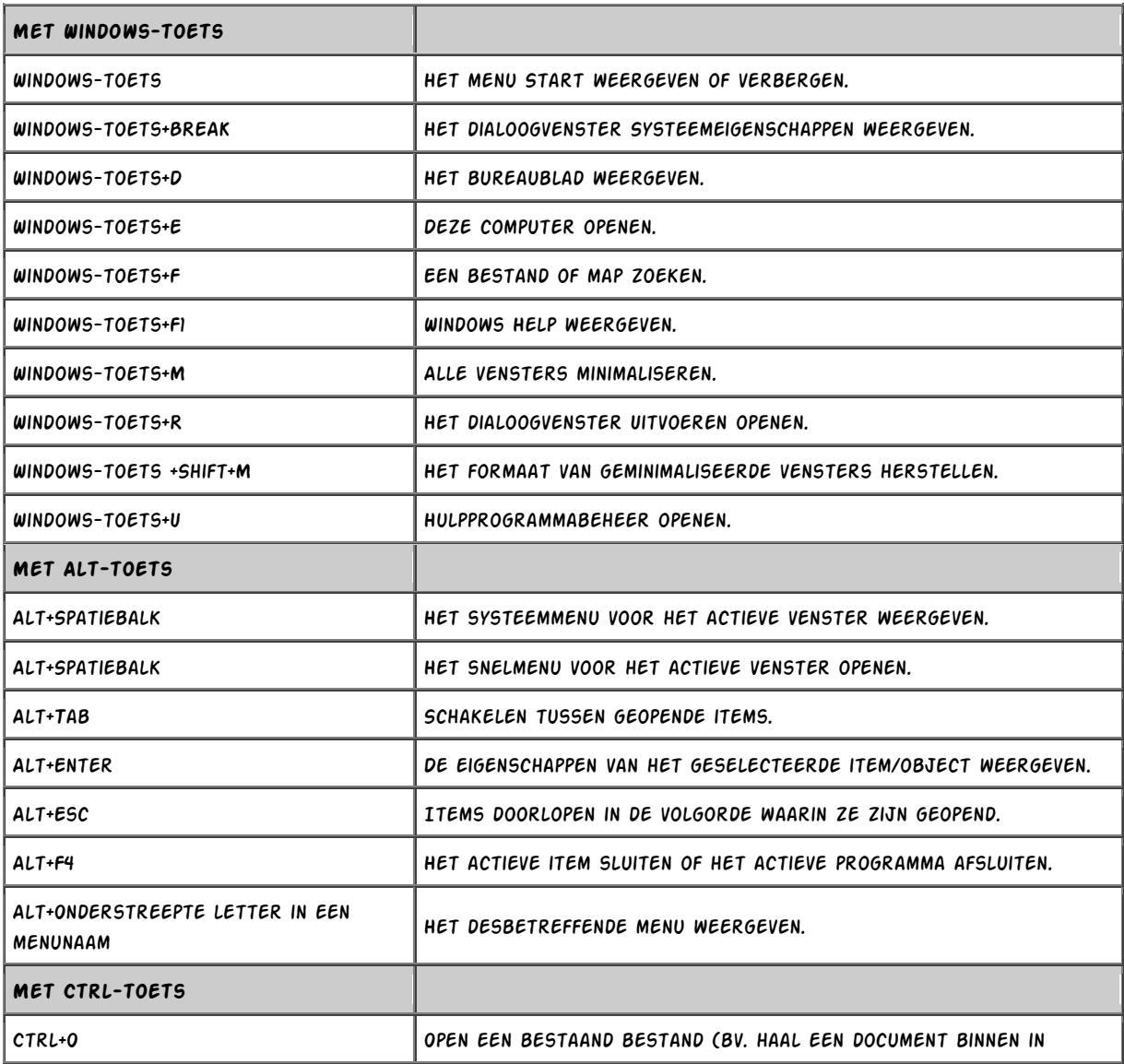

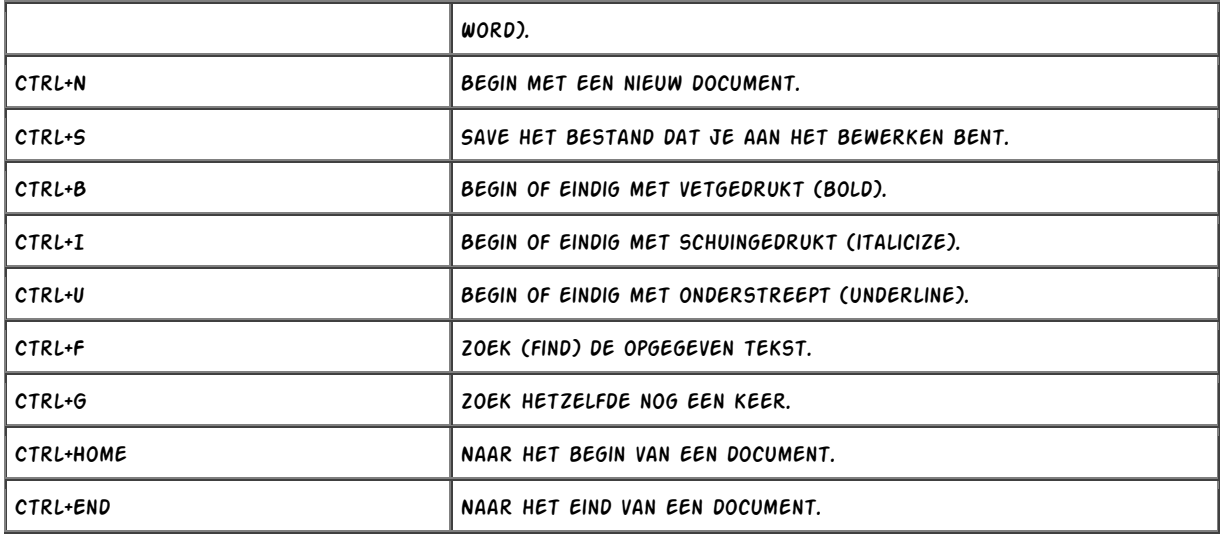